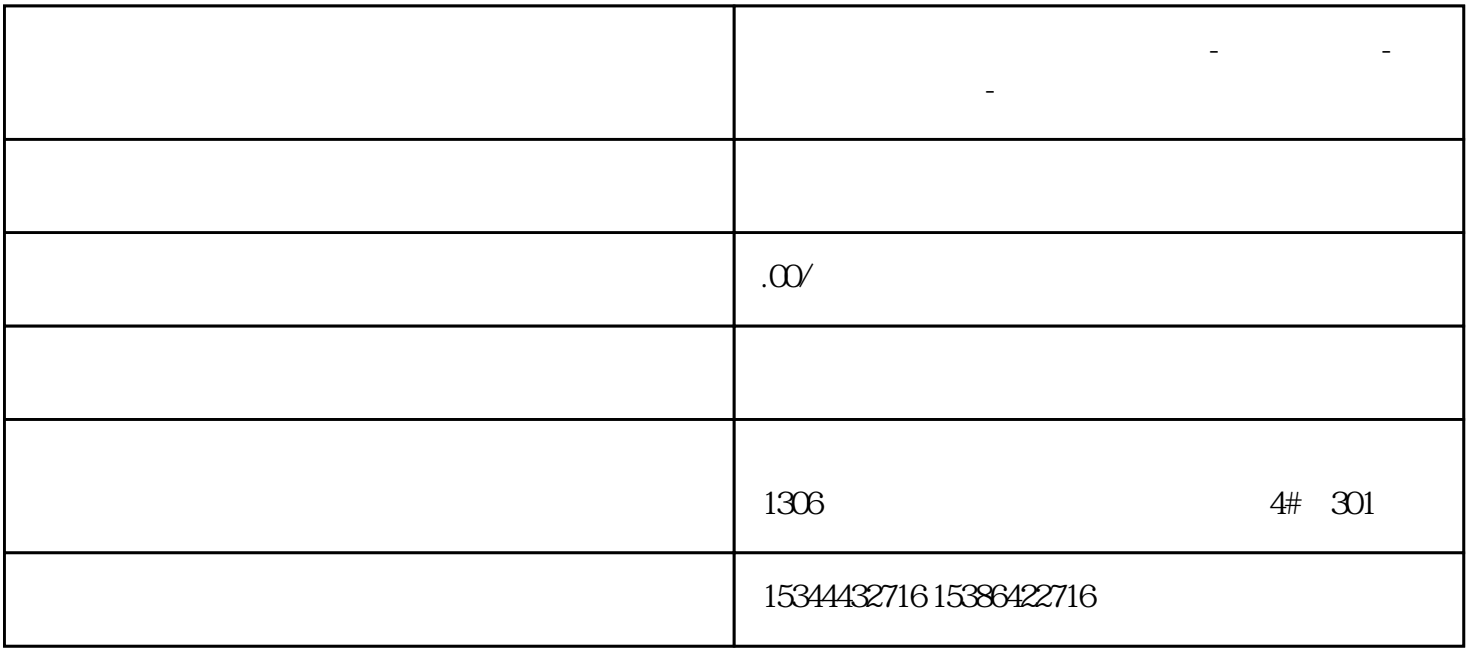

**山东省日照市西门子中国总代理-西门子选型-西门子技术支持-**

S7-200SMART
1